# **Substitute graph function**

## **Example**

## **Use substitute graph function to see how the shape of the graph changes when different numbers are substituted for the variable.**

Before carrying out the following operation, press the reset switch located on the back of the unit and press **ENTER** keys (caution: previously entered equations and memory will be erased).  $CL$ 

**Key Operation CONSISTENCES Display Notes** 

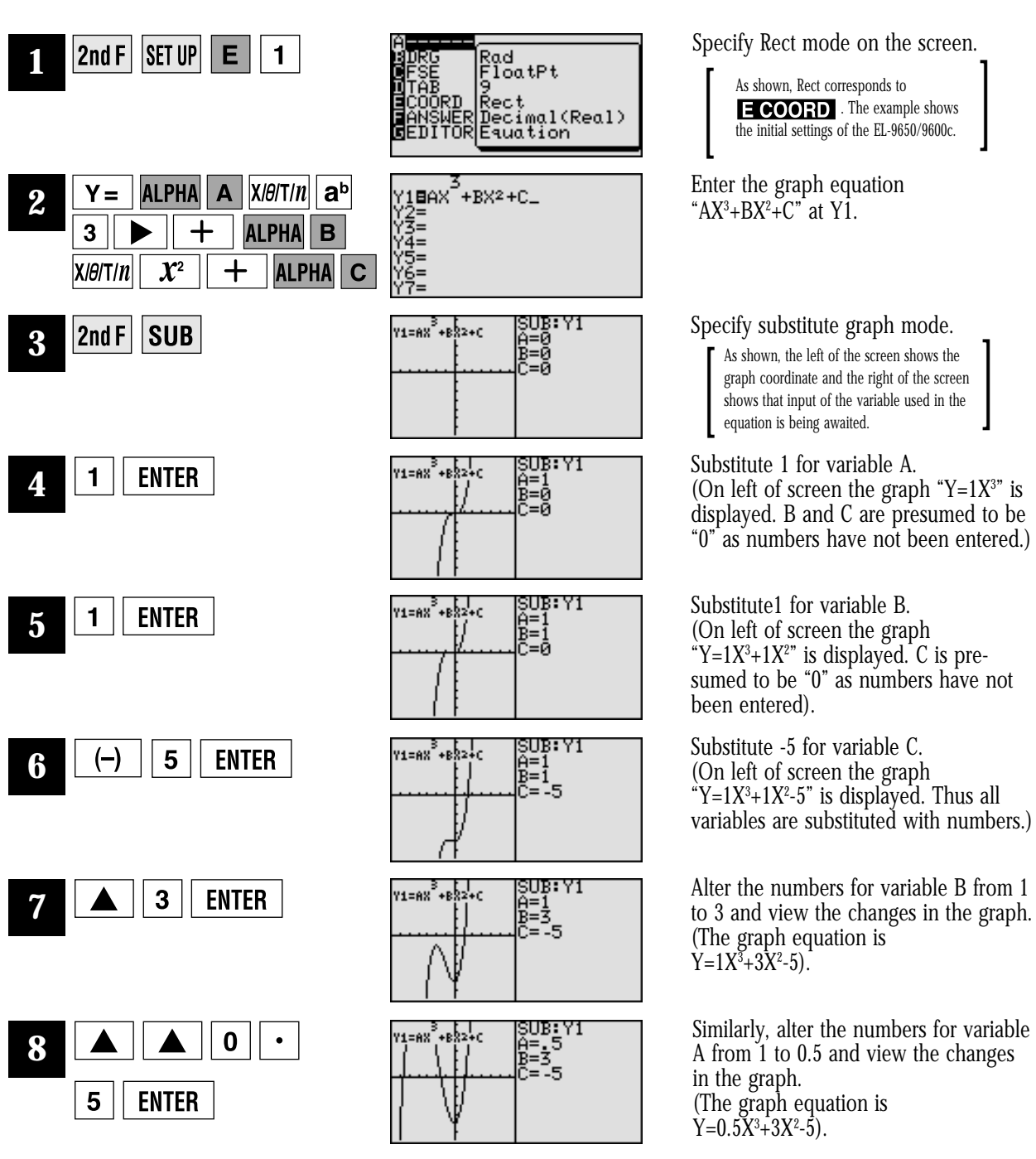

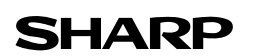